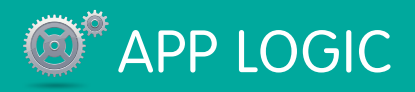

# **The STAPP LOGIC Apex Code Cheat Sheet**

### **Overview**

Force.com Apex is a strongly-typed programming language that executes on the Force.com platform. Using Apex, you can add business logic to applications, write database triggers, and Visualforce controllers. Apex has a tight integration with the database and query language, web services, and email handling support. It also includes features such as asynchronous execution and support for testing.

# Important Reserved Words

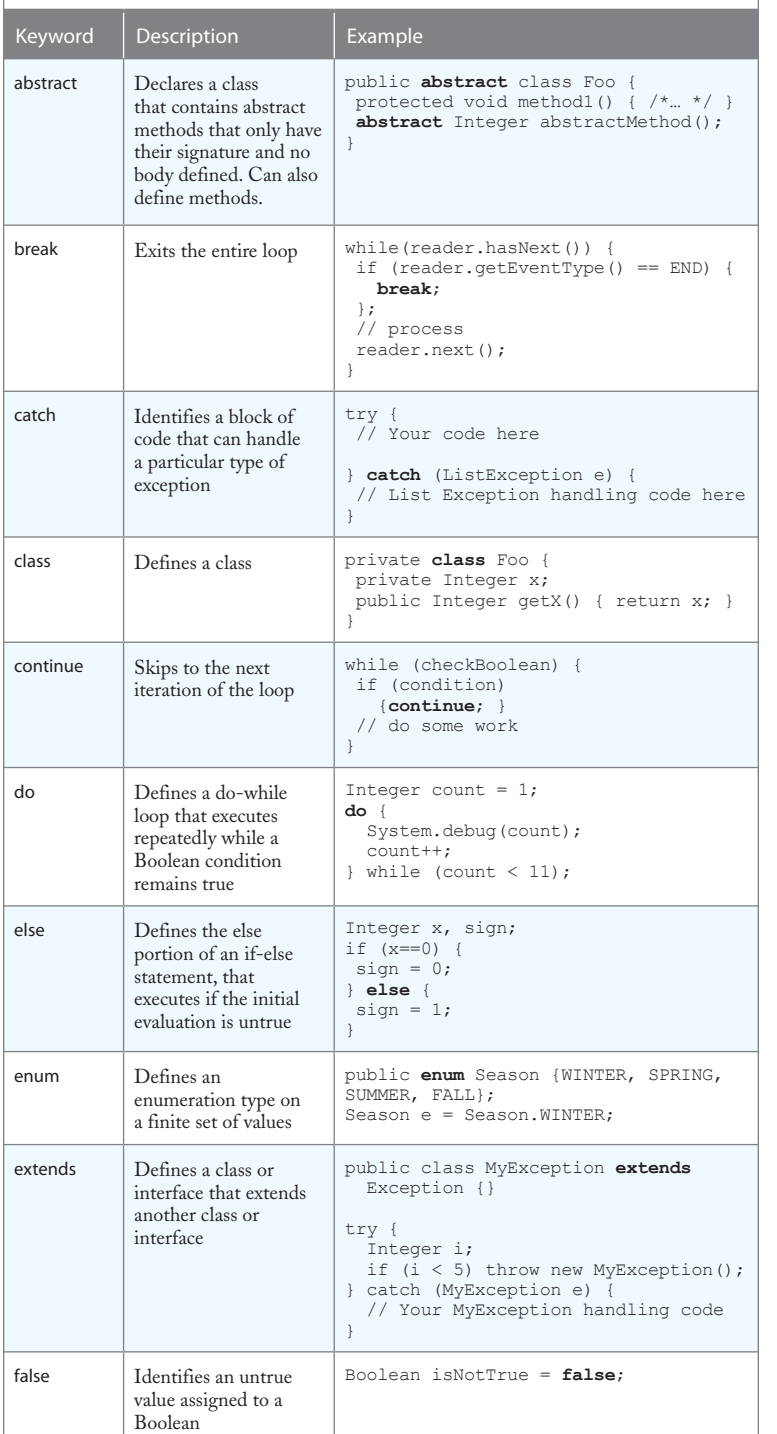

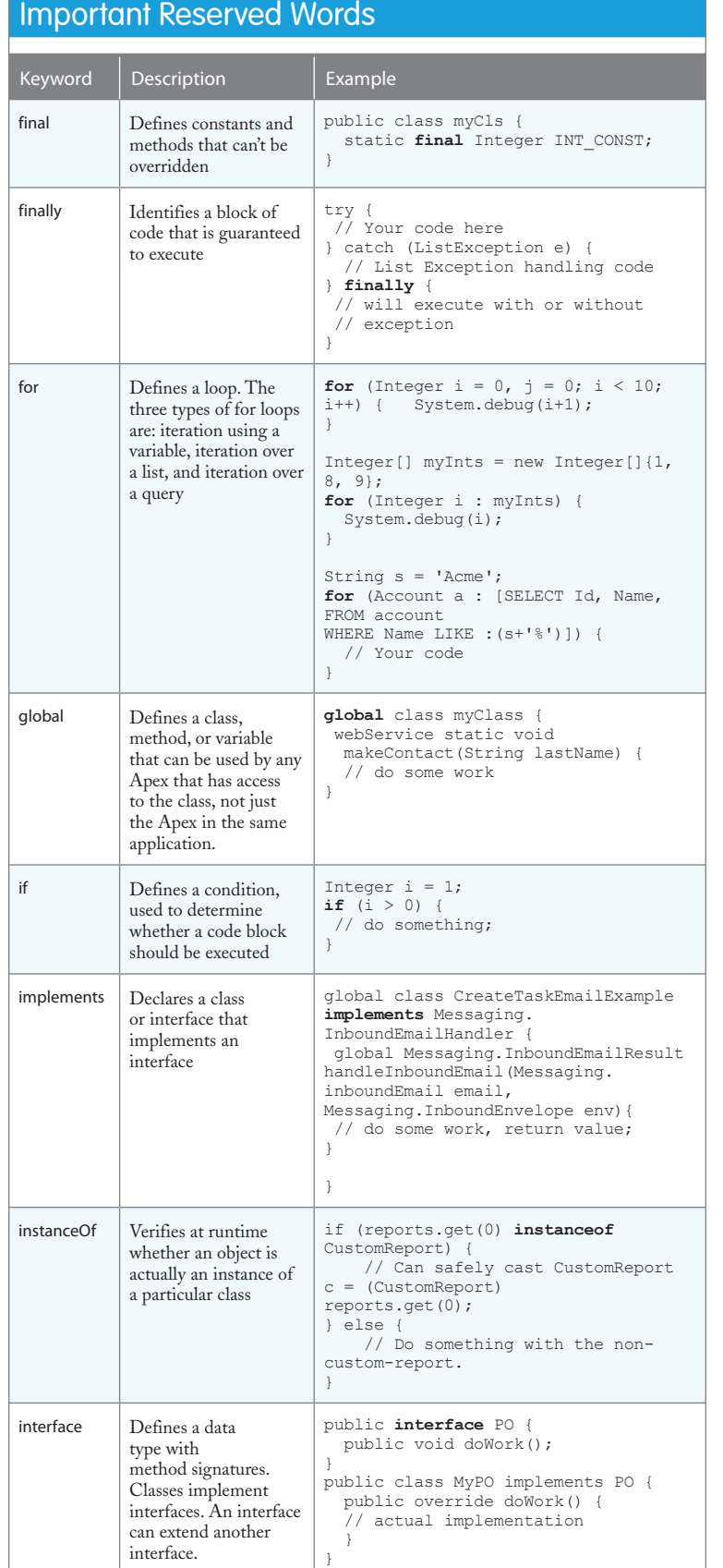

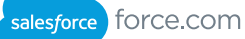

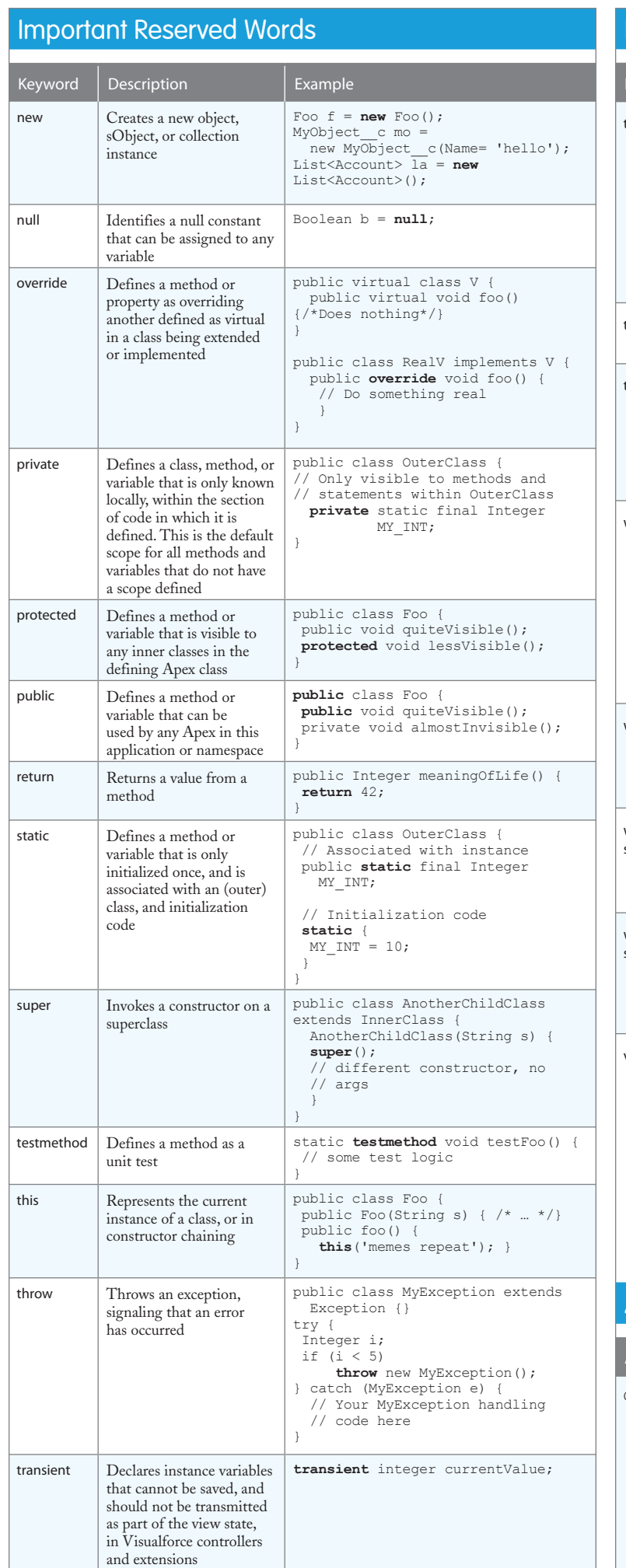

#### Important Reserved Words Keyword **Description Example** trigger Defines a trigger on an sObject **trigger** myAccountTrigger on Account (before insert, before update) { if (Trigger.isBefore) { for (Account a : Trigger.old) { if (a.Name != 'okToDelete') { a.addError( 'You can\'t delete this record!'); } } } true Identifies a true value assigned to a Boolean Boolean mustIterate = **true**; try Identifies a block of code in which an exception can occur **try** { // Your code here } catch (ListException e) { // List Exception handling code // here } webService Defines a static method that is exposed as a Web service method that can be called by external client applications. Web service methods can only be defined in a global class. global class MyWebService { **webService** static Id makeContact( String lastName, Account a) { Contact c = new Contact( LastName = 'Weissman',  $AccountId = a.id);$  insert c; return c.Id; } } while **Executes** a block of code repeatedly as long as a particular Boolean condition remains true Integer count=1; **while** (count < 11) { System.debug(count); count++; } with sharing Enforces sharing rules that apply to the current user. If absent, code is run under default system context. public **with sharing** class sharingClass { // Code will enforce current user's // sharing rules } without sharing Ensures that the sharing rules of the current user are not enforced public **without sharing** class noSharing { // Code won't enforce current user's // sharing rules } virtual Defines a class or method that allows extension and overrides. You can't override a method with the override keyword unless the class or method has been defined as virtual. public **virtual** class MyException extends Exception { // Exception class member // variable public Double d; // Exception class constructor MyException(Double d) { this. $d = d$ : } // Exception class method protected void doIt() {} } Annotations Annotation Description **Example** @future Denotes methods that are executed asynchronously global class MyFutureClass { @**future** static void myMethod( String a, Integer i) { System.debug( 'Method called with: ' + a + ' and ' + i); // do callout, other long // running code } }

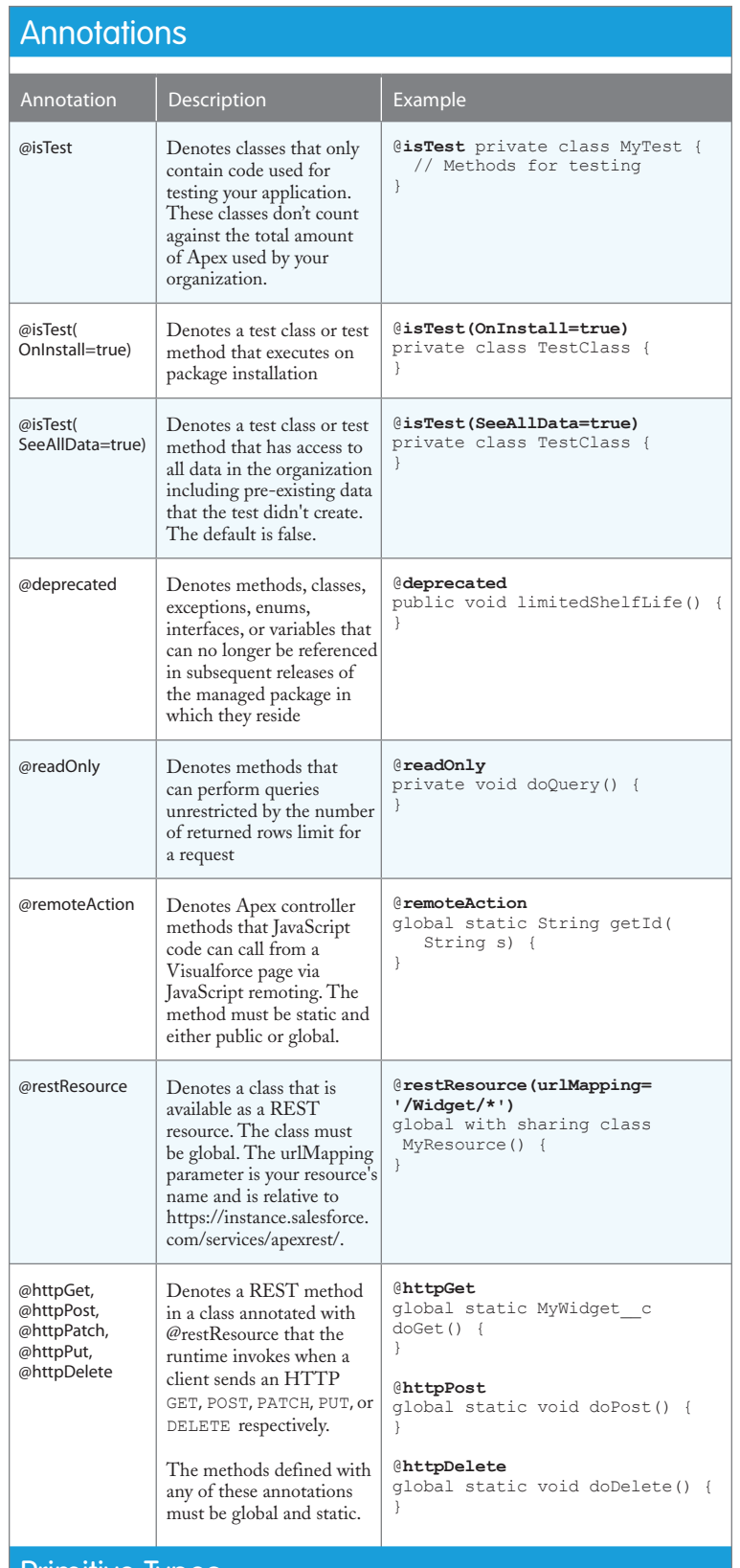

# **Primitive Types**

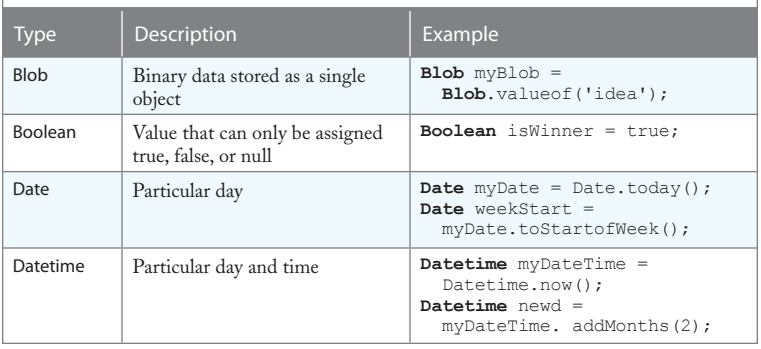

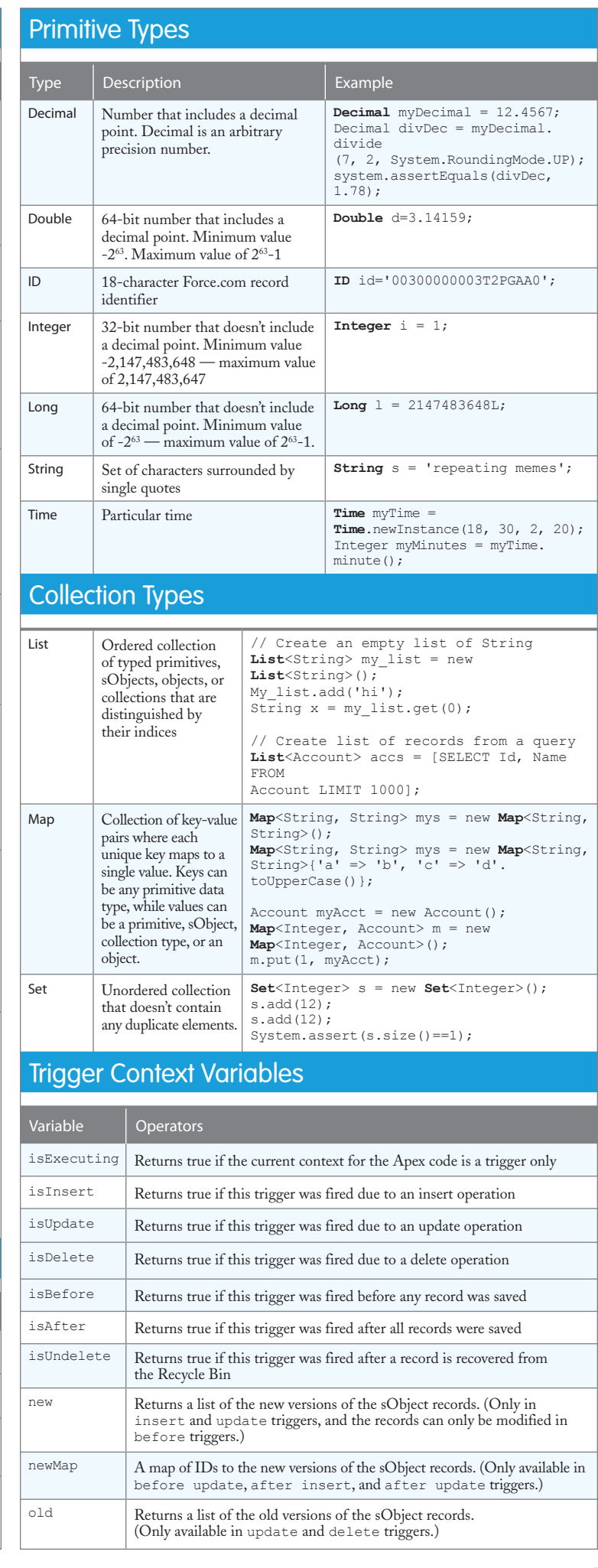

# Trigger Context Variables

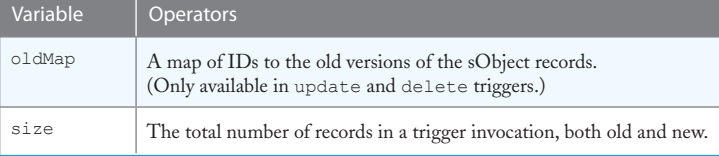

# Apex Data Manipulation Language (DML) Operations

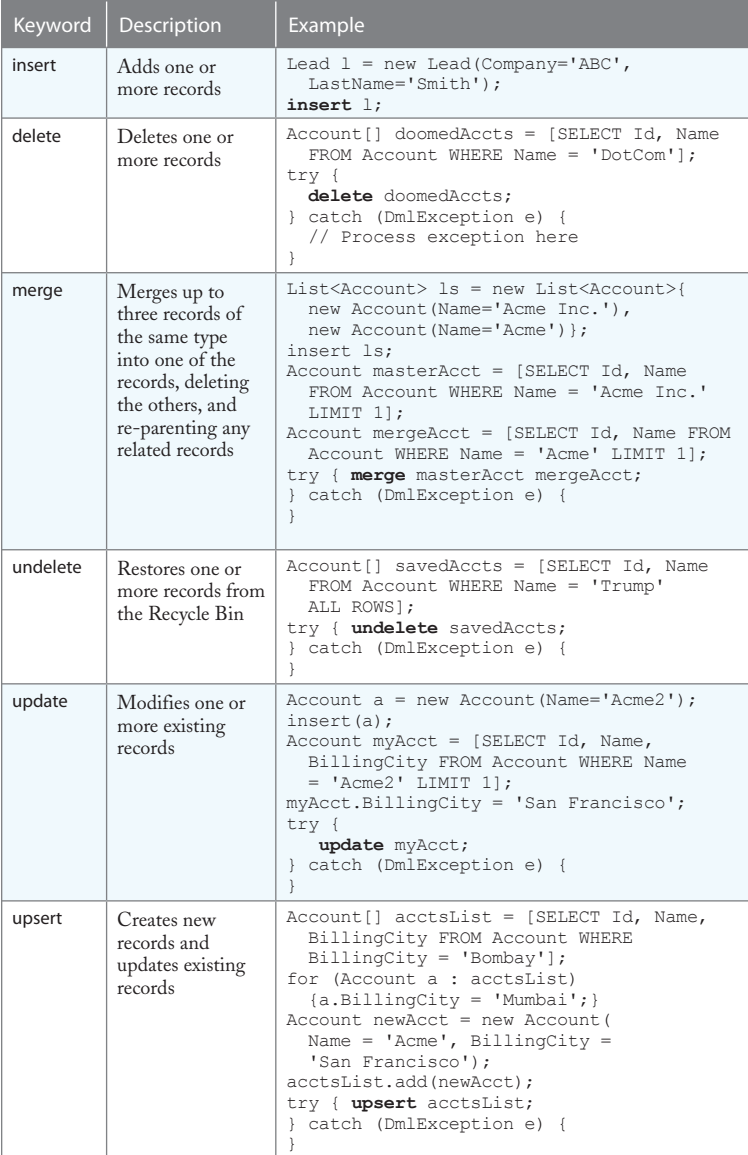

### Standard Interfaces (Subset)

#### **Database.Batchable**

global (Database.QueryLocator | Iterable<sObject>) start(Database.BatchableContext bc) {} global void execute(Database.BatchableContext BC, list<P>){} global void finish(Database.BatchableContext BC){}

#### **Schedulable**

global void execute(ScheduleableContext SC) {}

#### **Messaging.InboundEmailHandler**

global Messaging.InboundEmailResult handleInboundEmail(Messaging. inboundEmail email, Messaging.InboundEnvelope env){}

#### **Comparable**

global Integer compareTo(Object compareTo) {}

### Standard Classes and Methods (Subset)

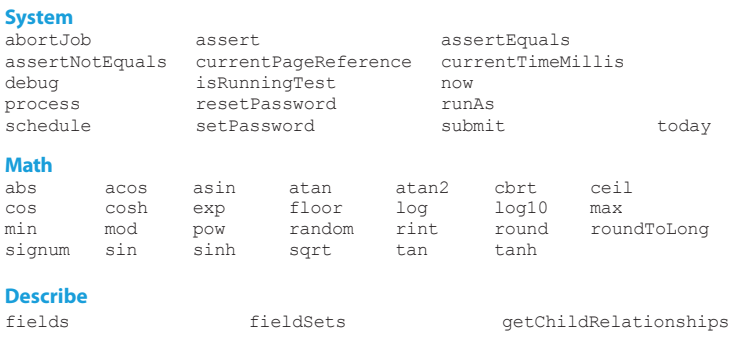

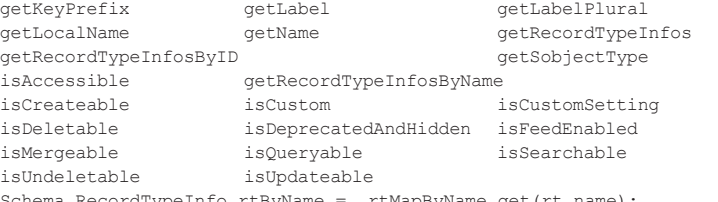

Schema.RecordTypeInfo rtByName = rtMapByName.get(rt.name); Schema.DescribeSObjectResult d = Schema.SObjectType.Account;

#### **DescribeFieldResult**

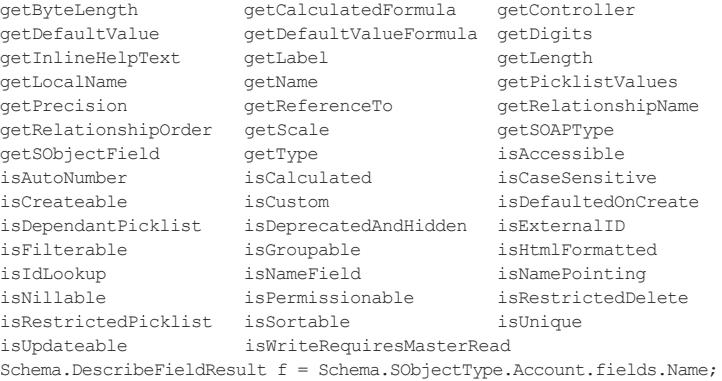

#### **LoggingLevel**

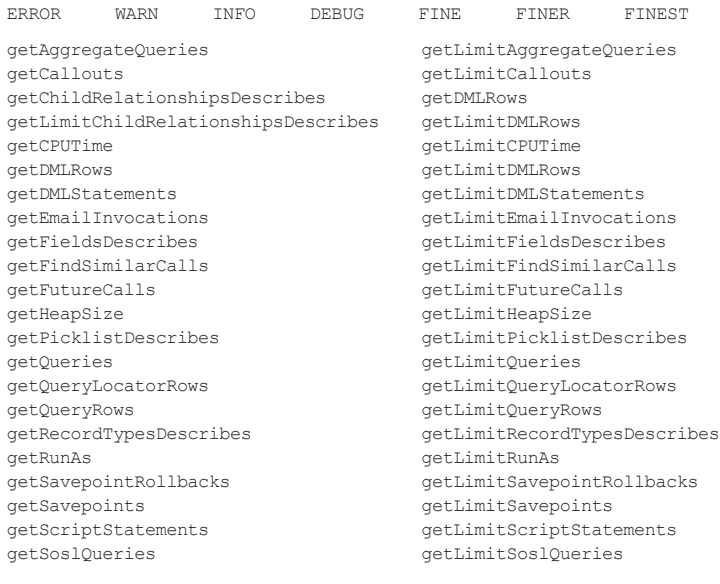

#### **UserInfo**

getDefaultCurrency getFirstName getLanguage getLastName getLocale getName getOrganizationId getOrganizationName getProfileId<br>getSessionId getUITheme getUIThemeDis getSessionId getUITheme getUIThemeDisplayed IsMultiCurrencyOrganization String result = UserInfo.getLocale(); System.assertEquals('en\_US', result);